## Manual Pengguna : PDK.STORE

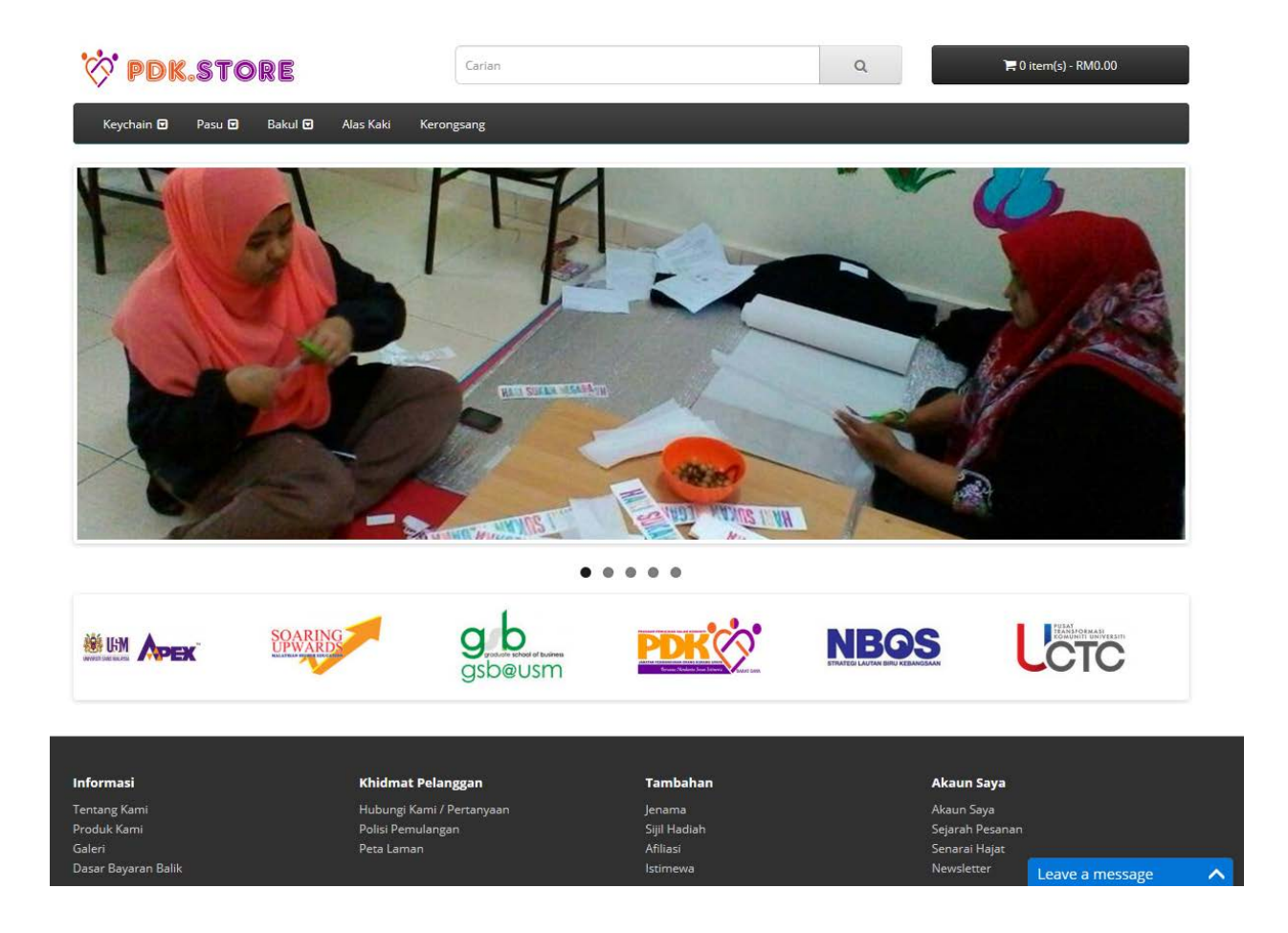

Disediakan oleh : Adly Hussaini

## Kandungan

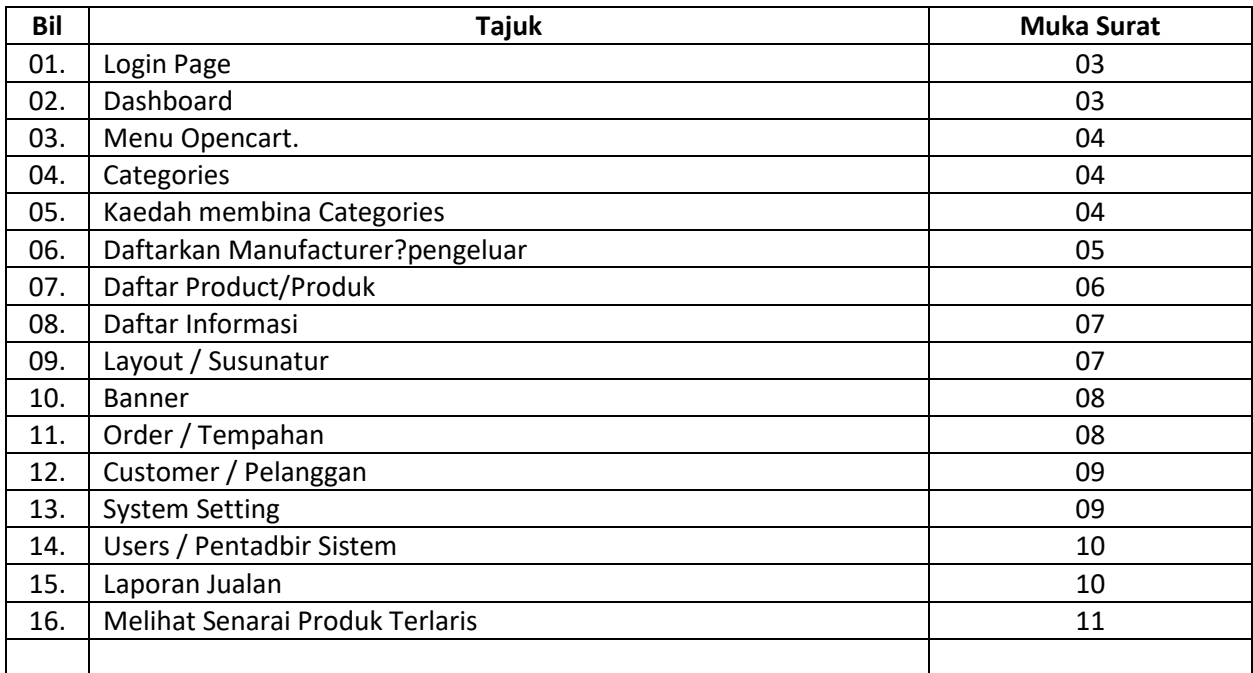

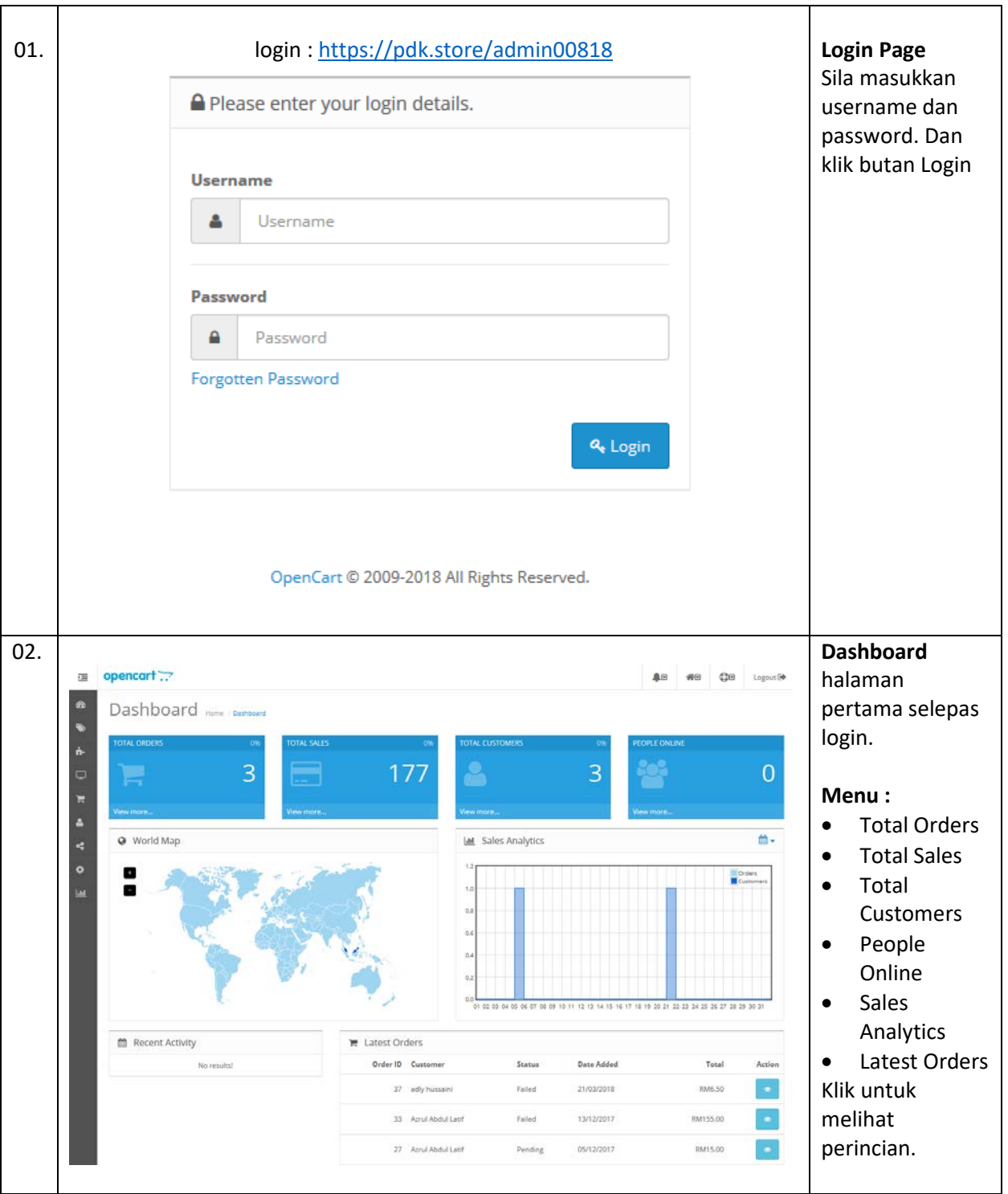

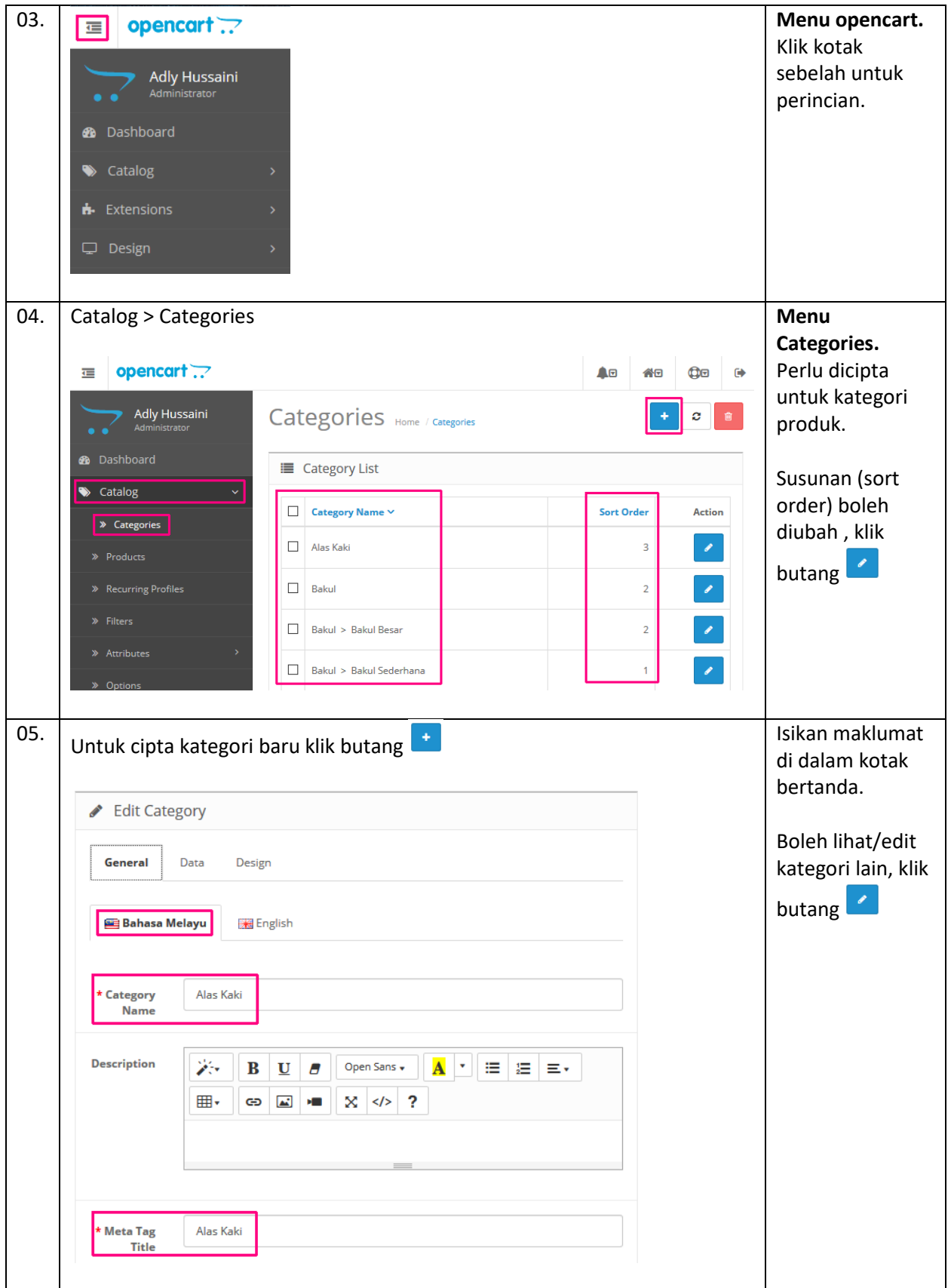

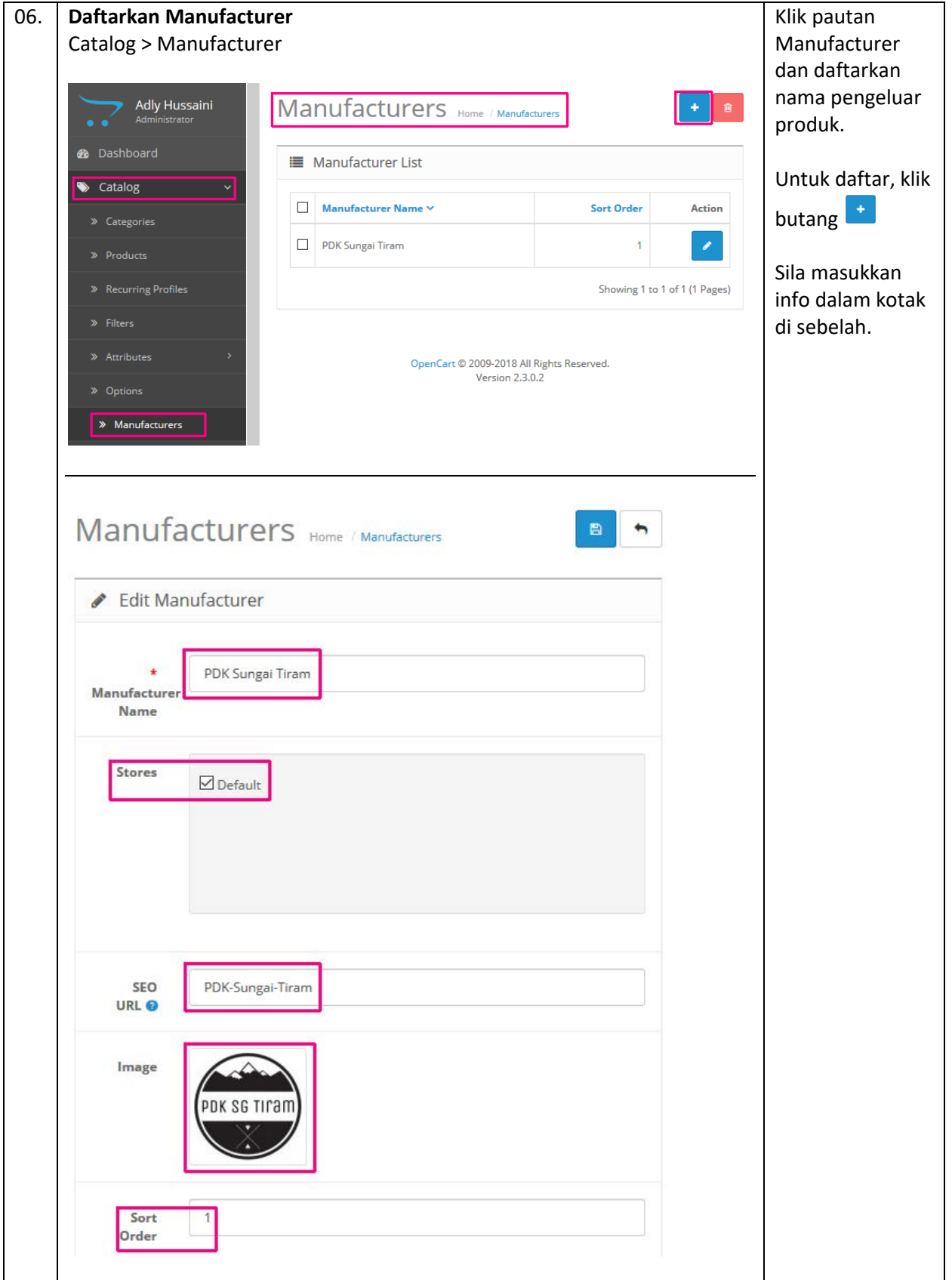

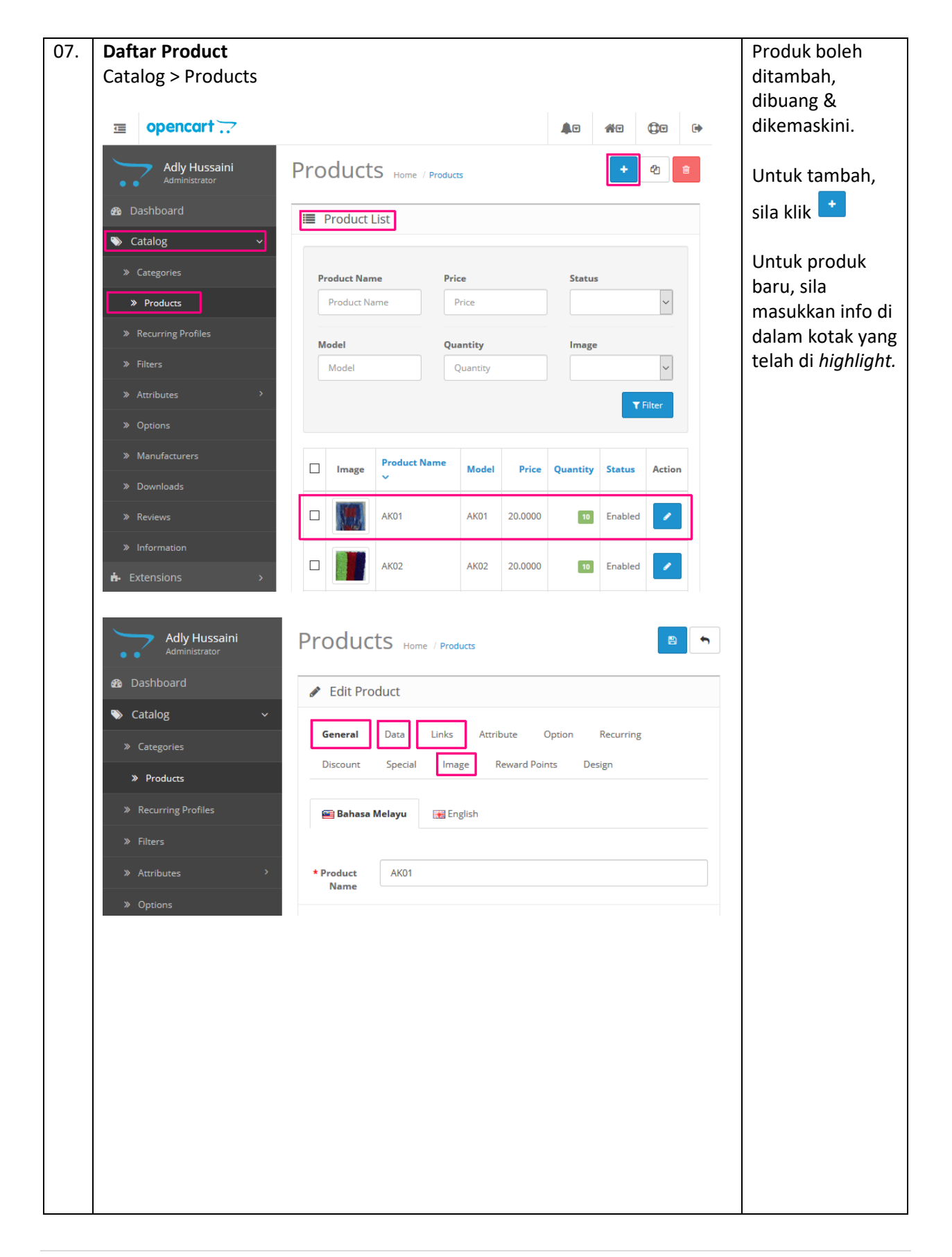

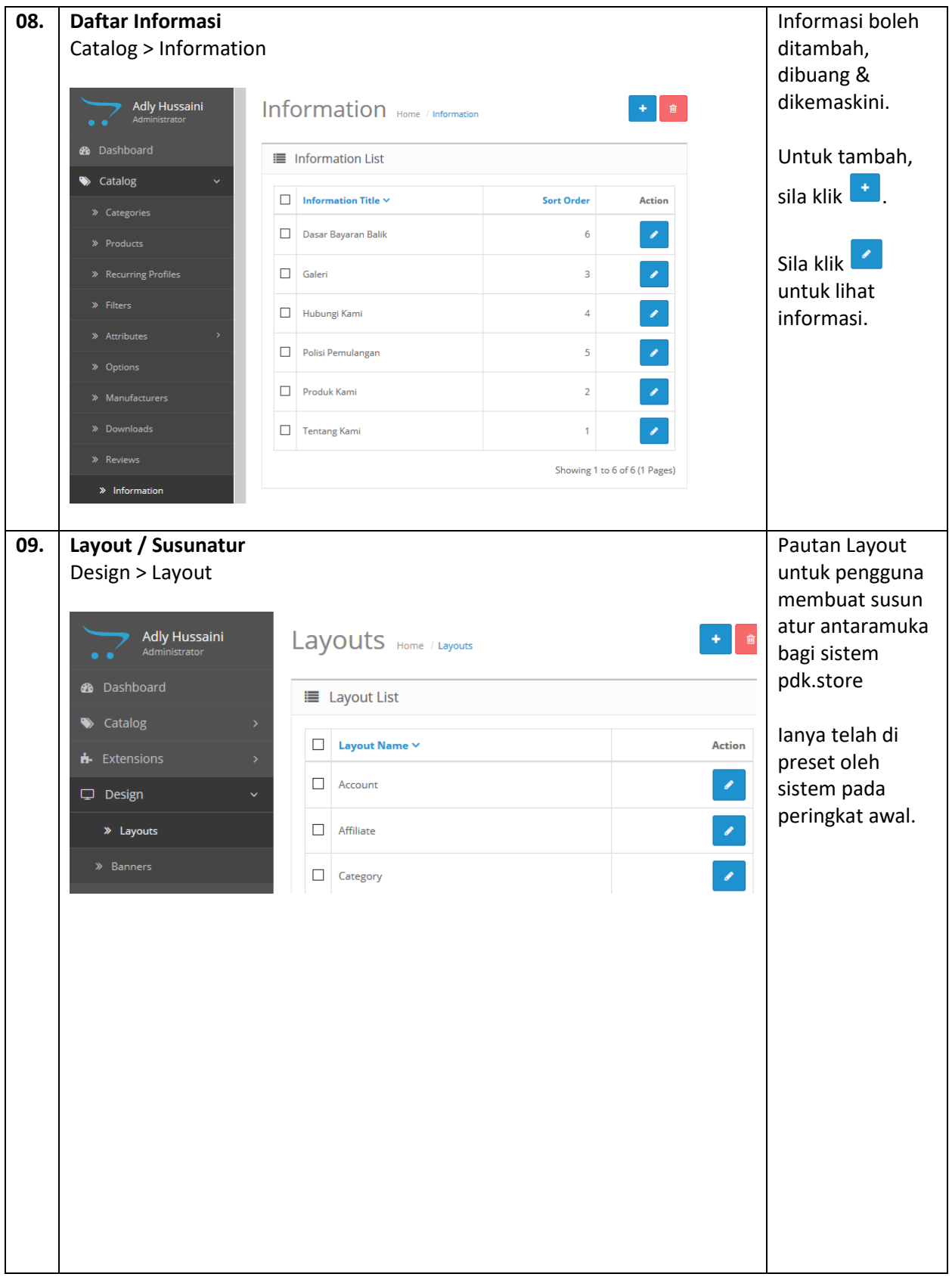

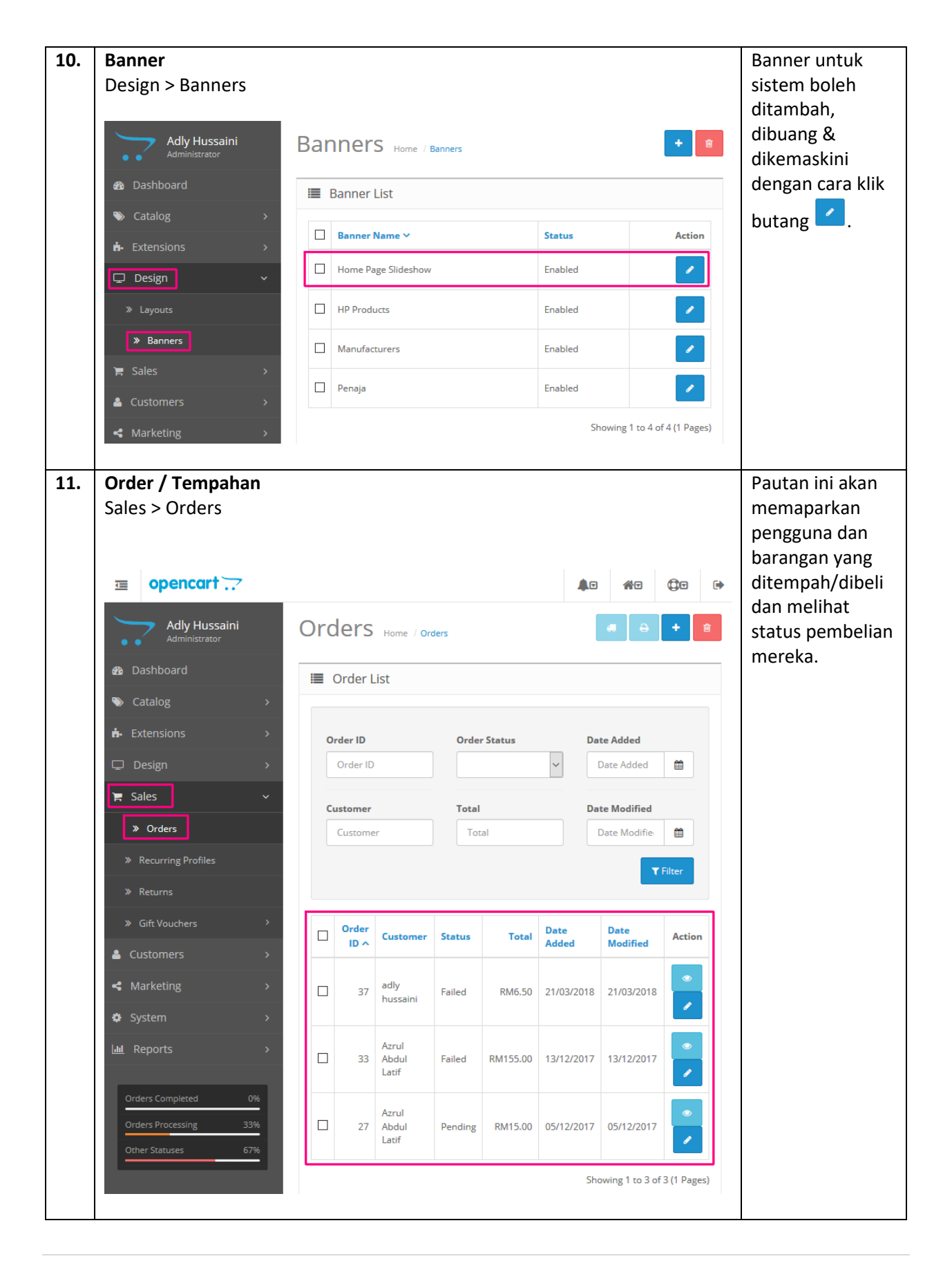

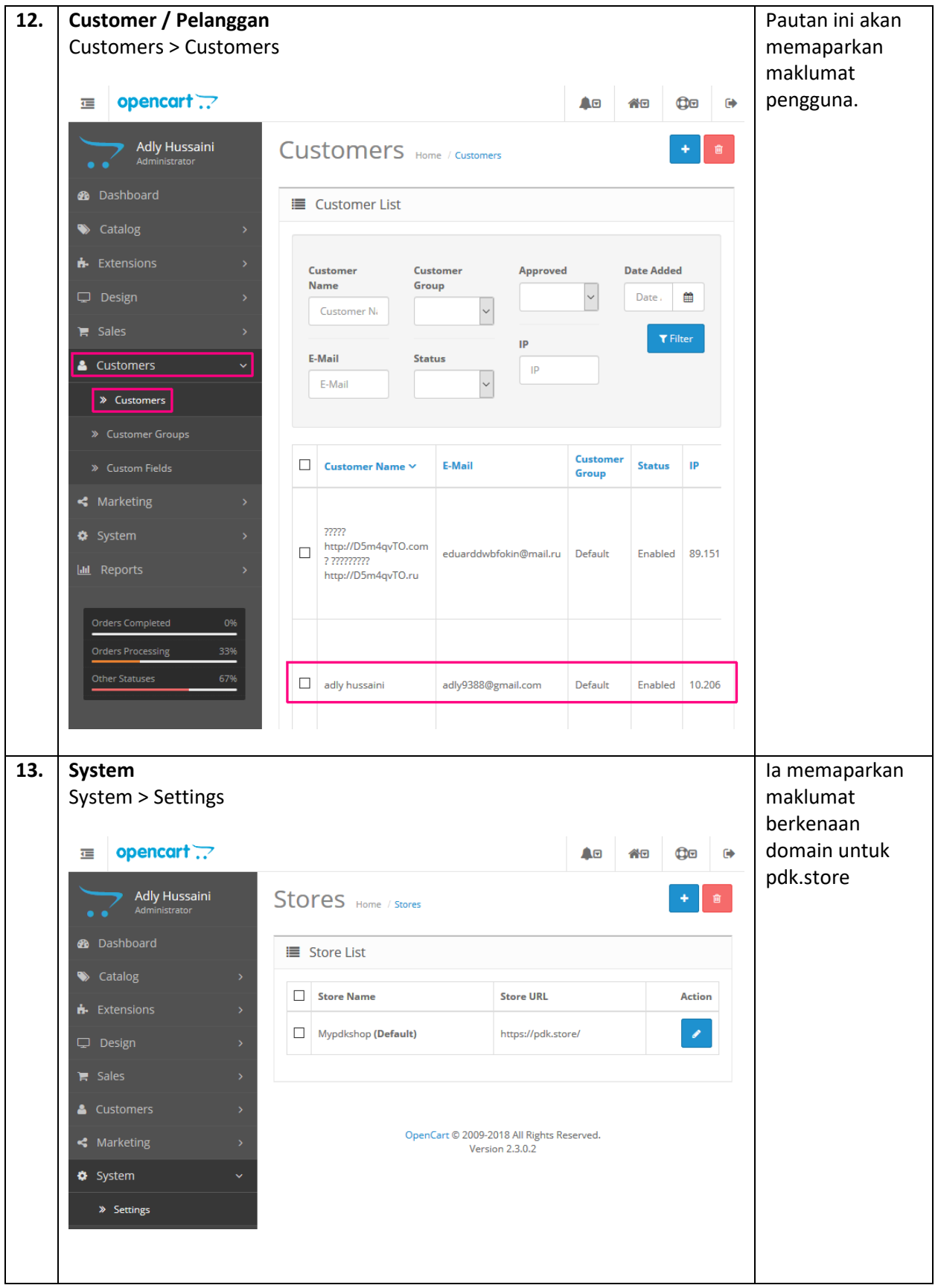

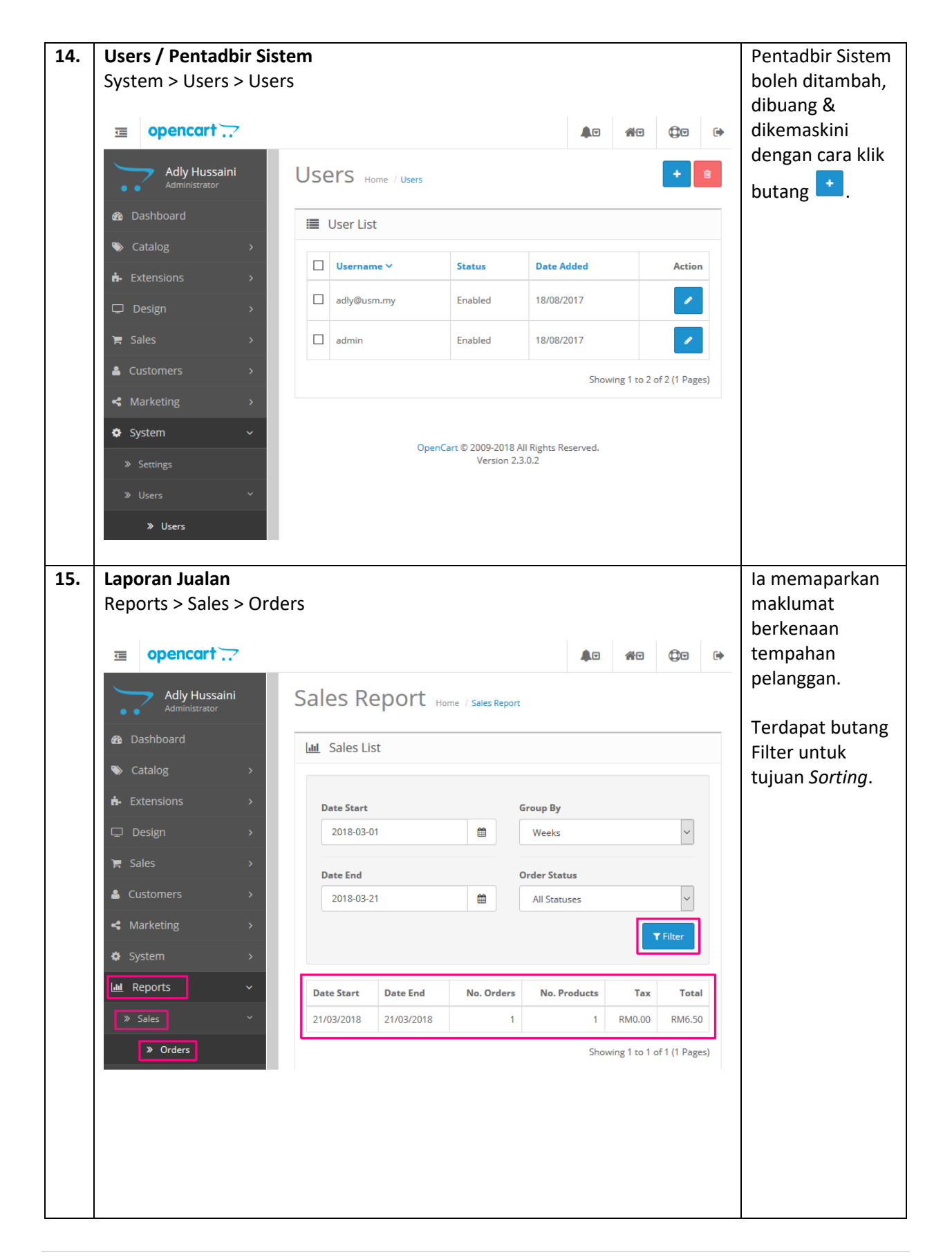

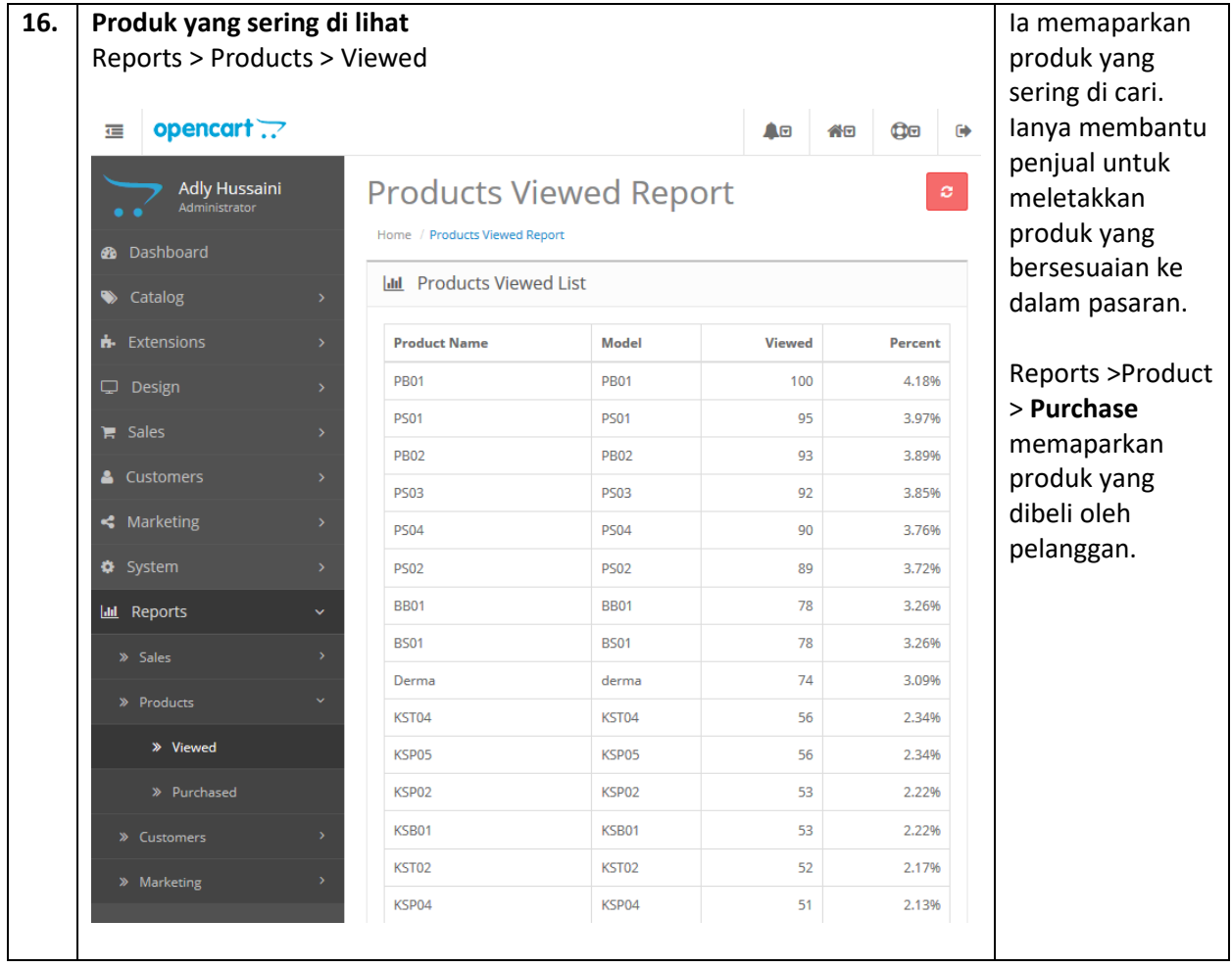